# **Contents**

**v**

# *Preface xxiii*

# Chapter 0 Notes to the Reader 1

- 0.1 The structure of this book 2
	- 0.1.1 General approach 3
	- 0.1.2 Drills, exercises, etc. 4
	- 0.1.3 What comes after this book? 5
- 0.2 A philosophy of teaching and learning 6
	- 0.2.1 The order of topics 9
	- 0.2.2 Programming and programming language 10 0.2.3 Portability 11
- 0.3 Programming and computer science 12
- 0.4 Creativity and problem solving 12
- 0.5 Request for feedback 12
- 0.6 References 13
- 0.7 Biographies 14 Bjarne Stroustrup 14 Lawrence "Pete" Petersen 15

#### **vi** CONTENTS

# Chapter 1 Computers, People, and Programming 17

- 1.1 Introduction 18
	- 1.2 Software 19
	- 1.3 People 21
	- 1.4 Computer science 24
	- 1.5 Computers are everywhere 25
		- 1.5.1 Screens and no screens 26
		- 1.5.2 Shipping 26
		- 1.5.3 Telecommunications 28
		- 1.5.4 Medicine 30
		- 1.5.5 Information 31
		- 1.5.6 A vertical view 32
		- 1.5.7 So what? 34
	- 1.6 Ideals for programmers 34

# **Part I The Basics 41**

# Chapter 2 Hello, World! 43

- 2.1 Programs 44
- 2.2 The classic first program 45
- 2.3 Compilation 47
- 2.4 Linking 51
- 2.5 Programming environments 52

## Chapter 3 Objects, Types, and Values 59

- 3.1 Input 60
- 3.2 Variables 62
- 3.3 Input and type 64
- 3.4 Operations and operators 66
- 3.5 Assignment and initialization 69
	- 3.5.1 An example: delete repeated words 71
- 3.6 Composite assignment operators 73
	- 3.6.1 An example: count repeated words 73
- 3.7 Names 74
- 3.8 Types and objects 77
- 3.9 Type safety 78
	- 3.9.1 Safe conversions 79
	- 3.9.2 Unsafe conversions 80

# Chapter 4 Computation 89

- 4.1 Computation 90
- 4.2 Objectives and tools 92

CONTENTS **vii**

4.3 Expressions 94 4.3.1 Constant expressions 95 4.3.2 Operators 96 4.3.3 Conversions 98 4.4 Statements 99 4.4.1 Selection 101 4.4.2 Iteration 108 4.5 Functions 112 4.5.1 Why bother with functions? 114 4.5.2 Function declarations 115 4.6 **Vector** 116 4.6.1 Growing a **vector** 118 4.6.2 A numeric example 119 4.6.3 A text example 121 4.7 Language features 123 Chapter 5 Errors 131 5.1 Introduction 132

- 5.2 Sources of errors 134
- 5.3 Compile-time errors 134 5.3.1 Syntax errors 135 5.3.2 Type errors 136 5.3.3 Non-errors 137
- 5.4 Link-time errors 137
- 5.5 Run-time errors 138
	- 5.5.1 The caller deals with errors 140
		- 5.5.2 The callee deals with errors 141
	- 5.5.3 Error reporting 143
- 5.6 Exceptions 144
	- 5.6.1 Bad arguments 145
	- 5.6.2 Range errors 146
	- 5.6.3 Bad input 148
	- 5.6.4 Narrowing errors 151
- 5.7 Logic errors 152
- 5.8 Estimation 155
- 5.9 Debugging 156 5.9.1 Practical debug advice 157
- 5.10 Pre- and post-conditions 161
	- 5.10.1 Post-conditions 163
- 5.11 Testing 164

**viii** CONTENTS

## Chapter 6 Writing a Program 171

- 6.1 A problem 172
- 6.2 Thinking about the problem 173 6.2.1 Stages of development 174 6.2.2 Strategy 174
- 6.3 Back to the calculator! 176
	- 6.3.1 First attempt 177
	- 6.3.2 Tokens 179
	- 6.3.3 Implementing tokens 181
	- 6.3.4 Using tokens 183
	- 6.3.5 Back to the drawing board 185
- 6.4 Grammars 186 6.4.1 A detour: English grammar 191
	- 6.4.2 Writing a grammar 192
- 6.5 Turning a grammar into code 193 6.5.1 Implementing grammar rules 194 6.5.2 Expressions 195
	- 6.5.3 Terms 198
	- 6.5.4 Primary expressions 200
- 6.6 Trying the first version 201
- 6.7 Trying the second version 206
- 6.8 Token streams 207 6.8.1 Implementing **Token\_stream** 209 6.8.2 Reading tokens 211
- 6.8.3 Reading numbers 212
- 6.9 Program structure 213

## Chapter 7 Completing a Program 219

- 7.1 Introduction 220
- 7.2 Input and output 220
- 7.3 Error handling 222
- 7.4 Negative numbers 227
- 7.5 Remainder: **%** 228
- 7.6 Cleaning up the code 231 7.6.1 Symbolic constants 231 7.6.2 Use of functions 233
	- 7.6.3 Code layout 234
	- 7.6.4 Commenting 236
- 7.7 Recovering from errors 238
- 7.8 Variables 241
	- 7.8.1 Variables and definitions 241
	- 7.8.2 Introducing names 246
	- 7.8.3 Predefined names 249
	- 7.8.4 Are we there yet? 249

#### CONTENTS **ix**

Chapter 8 Technicalities: Functions, etc. 253

- 8.1 Technicalities 254
- 8.2 Declarations and definitions 255
	- 8.2.1 Kinds of declarations 259
	- 8.2.2 Variable and constant declarations 260
	- 8.2.3 Default initialization 261
- 8.3 Header files 261
- 8.4 Scope 264
- 8.5 Function call and return 269
	- 8.5.1 Declaring arguments and return type 270
	- 8.5.2 Returning a value 271
	- 8.5.3 Pass-by-value 273
	- 8.5.4 Pass-by-**const**-reference 273
	- 8.5.5 Pass-by-reference 276
	- 8.5.6 Pass-by-value vs. pass-by-reference 279
	- 8.5.7 Argument checking and conversion 281
	- 8.5.8 Function call implementation 282
- 8.6 Order of evaluation 287
	- 8.6.1 Expression evaluation 288
	- 8.6.2 Global initialization 288
- 8.7 Namespaces 290
	- 8.7.1 **using** declarations and **using** directives 291

#### Chapter 9 Technicalities: Classes, etc. 299

- 9.1 User-defined types 300
- 9.2 Classes and members 301
- 9.3 Interface and implementation 302
- 9.4 Evolving a class 304
	- 9.4.1 **struct** and functions 304
	- 9.4.2 Member functions and constructors 306
	- 9.4.3 Keep details private 308
	- 9.4.4 Defining member functions 309
	- 9.4.5 Referring to the current object 312
	- 9.4.6 Reporting errors 313
- 9.5 Enumerations 314
- 9.6 Operator overloading 316
- 9.7 Class interfaces 318
	- 9.7.1 Argument types 319
	- 9.7.2 Copying 321
	- 9.7.3 Default constructors 322
	- 9.7.4 **const** member functions 325
	- 9.7.5 Members and "helper functions" 326
- 9.8 The **Date** class 328

**x** CONTENTS

# **Part II Input and Output 337**

## Chapter 10 Input and Output Streams 339

- 10.1 Input and output 340
- 10.2 The I/O stream model 341
- 10.3 Files 343
- 10.4 Opening a file 344
- 10.5 Reading and writing a file 346
- 10.6 I/O error handling 348
- 10.7 Reading a single value 352 10.7.1 Breaking the problem into manageable parts 353
- 10.7.2 Separating dialog from function 356 10.8 User-defined output operators 357
- 10.9 User-defined input operators 359
- 
- 10.10 A standard input loop 359
- 10.11 Reading a structured file 361
	- 10.11.1 In-memory representation 362
	- 10.11.2 Reading structured values 364
	- 10.11.3 Changing representations 368

#### Chapter 11 Customizing Input and Output 375

- 11.1 Regularity and irregularity 376
- 11.2 Output formatting 376
	- 11.2.1 Integer output 377
	- 11.2.2 Integer input 379
	- 11.2.3 Floating-point output 380
	- 11.2.4 Precision 382
	- 11.2.5 Fields 383
- 11.3 File opening and positioning 384
	- 11.3.1 File open modes 385
	- 11.3.2 Binary files 386
	- 11.3.3 Positioning in files 389
- 11.4 String streams 390
- 11.5 Line-oriented input 391
- 11.6 Character classification 392
- 11.7 Using nonstandard separators 394
- 11.8 And there is so much more 401

#### Chapter 12 A Display Model 407

- 12.1 Why graphics? 408
- 12.2 A display model 409
- 12.3 A first example 410

CONTENTS **xi**

12.5 Coordinates 415 12.6 **Shape**s 416 12.7 Using **Shape** primitives 417 12.7.1 Graphics headers and **main** 417 12.7.2 An almost blank window 418 12.7.3 **Axis** 420 12.7.4 Graphing a function 422 12.7.5 **Polygon**s 423 12.7.6 **Rectangle**s 424 12.7.7 Fill 427 12.7.8 **Text** 427 12.7.9 **Image**s 429 12.7.10 And much more 430 12.8 Getting this to run 431 12.8.1 Source files 432 Chapter 13 Graphics Classes 437 13.1 Overview of graphics classes 438 13.2 **Point** and **Line** 440 13.3 **Lines** 443 13.4 **Color** 445 13.5 **Line\_style** 448 13.6 **Open\_polyline** 450 13.7 **Closed\_polyline** 451 13.8 **Polygon** 453 13.9 **Rectangle** 455 13.10 Managing unnamed objects 459 13.11 **Text** 462 13.12 **Circle** 464 13.13 **Ellipse** 466 13.14 **Marked\_polyline** 468 13.15 **Marks** 469 13.16 **Mark** 470 13.17 **Image**s 472

12.4 Using a GUI library 414

#### Chapter 14 Graphics Class Design 479

14.1 Design principles 480 14.1.1 Types 480 14.1.2 Operations 482 14.1.3 Naming 483 14.1.4 Mutability 484

**xii** CONTENTS

- 14.2 **Shape** 485
	- 14.2.1 An abstract class 487
	- 14.2.2 Access control 488
	- 14.2.3 Drawing shapes 491
	- 14.2.4 Copying and mutability 494
- 14.3 Base and derived classes 496
	- 14.3.1 Object layout 497
	- 14.3.2 Deriving classes and defining virtual functions 499
	- 14.3.3 Overriding 500
	- 14.3.4 Access 501
	- 14.3.5 Pure virtual functions 502
- 14.4 Benefits of object-oriented programming 504

#### Chapter 15 Graphing Functions and Data 509

- 15.1 Introduction 510
- 15.2 Graphing simple functions 510
- 15.3 **Function** 514
	- 15.3.1 Default arguments 515
	- 15.3.2 More examples 517
- 15.4 **Axis** 518
- 15.5 Approximation 521
- 15.6 Graphing data 526
	- 15.6.1 Reading a file 528
	- 15.6.2 General layout 530
	- 15.6.3 Scaling data 531
	- 15.6.4 Building the graph 532

## Chapter 16 Graphical User Interfaces 539

- 16.1 User interface alternatives 540
- 16.2 The "Next" button 541
- 16.3 A simple window 542
	- 16.3.1 A callback function 544 16.3.2 A wait loop 547
- 16.4 **Button** and other **Widget**s 548
	- 16.4.1 **Widget**s 548
	- 16.4.2 **Button**s 549
	- 16.4.3 **In\_box** and **Out\_box** 550
- 16.4.4 **Menu**s 551
- 16.5 An example 552
- 16.6 Control inversion 556
- 16.7 Adding a menu 557
- 16.8 Debugging GUI code 562

#### CONTENTS **xiii**

## **Part III Data and Algorithms 567**

# Chapter 17 Vector and Free Store 569

- 17.1 Introduction 570
- 17.2 **vector** basics 572
- 17.3 Memory, addresses, and pointers 574 17.3.1 The **sizeof** operator 576
- 17.4 Free store and pointers 577
	- 17.4.1 Free-store allocation 578
	- 17.4.2 Access through pointers 579
	- 17.4.3 Ranges 580
	- 17.4.4 Initialization 582
	- 17.4.5 The null pointer 583
	- 17.4.6 Free-store deallocation 584
- 17.5 Destructors 586
	- 17.5.1 Generated destructors 588
	- 17.5.2 Destructors and free store 589
- 17.6 Access to elements 590
- 17.7 Pointers to class objects 591
- 17.8 Messing with types: **void\*** and casts 593
- 17.9 Pointers and references 595
	- 17.9.1 Pointer and reference parameters 596
	- 17.9.2 Pointers, references, and inheritance 598
	- 17.9.3 An example: lists 598
	- 17.9.4 List operations 600
	- 17.9.5 List use 602
- 17.10 The **this** pointer 603
	- 17.10.1 More link use 606

Chapter 18 Vectors and Arrays 611

- 18.1 Introduction 612
	- 18.2 Copying 613
		- 18.2.1 Copy constructors 614
		- 18.2.2 Copy assignments 616
		- 18.2.3 Copy terminology 618
	- 18.3 Essential operations 620
		- 18.3.1 Explicit constructors 621
		- 18.3.2 Debugging constructors and destructors 622
	- 18.4 Access to **vector** elements 625
		- 18.4.1 Overloading on **const** 626

18.5 Arrays 627 18.5.1 Pointers to array elements 628 18.5.2 Pointers and arrays 631 18.5.3 Array initialization 633 18.5.4 Pointer problems 634 18.6 Examples: palindrome 637 18.6.1 Palindromes using **string** 637 18.6.2 Palindromes using arrays 638 18.6.3 Palindromes using pointers 640 Chapter 19 Vector, Templates, and Exceptions 645 19.1 The problems 646 19.2 Changing size 649 19.2.1 Representation 649 19.2.2 **reserve** and **capacity** 651 19.2.3 **resize** 652 19.2.4 **push\_back** 652 19.2.5 Assignment 653 19.2.6 Our **vector** so far 655 19.3 Templates 656 19.3.1 Types as template parameters 656 19.3.2 Generic programming 659 19.3.3 Containers and inheritance 661 19.3.4 Integers as template parameters 662 19.3.5 Template argument deduction 664 19.3.6 Generalizing **vector** 665 19.4 Range checking and exceptions 668 19.4.1 An aside: design considerations 670 19.4.2 A confession: macros 671 19.5 Resources and exceptions 672 19.5.1 Potential resource management problems 673 19.5.2 Resource acquisition is initialization 675 19.5.3 Guarantees 676 19.5.4 **auto\_ptr** 678 19.5.5 RAII for **vector** 678 Chapter 20 Containers and Iterators 685

- 20.1 Storing and processing data 686
	- 20.1.1 Working with data 687
	- 20.1.2 Generalizing code 688
- 20.2 STL ideals 690

CONTENTS **xv**

20.3 Sequences and iterators 694 20.3.1 Back to the example 696 20.4 Linked lists 698 20.4.1 List operations 699 20.4.2 Iteration 701 20.5 Generalizing **vector** yet again 703 20.6 An example: a simple text editor 704 20.6.1 Lines 707 20.6.2 Iteration 708 20.7 **vector**, **list**, and **string** 711 20.7.1 **insert** and **erase** 713 20.8 Adapting our **vector** to the STL 715 20.9 Adapting built-in arrays to the STL 718 20.10 Container overview 719 20.10.1 Iterator categories 722 Chapter 21 Algorithms and Maps 727 21.1 Standard library algorithms 728 21.2 The simplest algorithm: **find()** 729 21.2.1 Some generic uses 731 21.3 The general search: **find\_if()** 732 21.4 Function objects 734 21.4.1 An abstract view of function objects 736 21.4.2 Predicates on class members 737 21.5 Numerical algorithms 738 21.5.1 Accumulate 739 21.5.2 Generalizing **accumulate()** 740 21.5.3 Inner product 742 21.5.4 Generalizing **inner\_product()** 743 21.6 Associative containers 744 21.6.1 Maps 745 21.6.2 **map** overview 747 21.6.3 Another **map** example 750 21.6.4 **unordered\_map** 753 21.6.5 Sets 755 21.7 Copying 757 21.7.1 Copy 757 21.7.2 Stream iterators 758 21.7.3 Using a **set** to keep order 761 21.7.4 **copy\_if** 761 21.8 Sorting and searching 762

**Part IV Broadening the View 769**

Chapter 22 Ideals and History 771

- 22.1 History, ideals, and professionalism 772
	- 22.1.1 Programming language aims and philosophies 772
	- 22.1.2 Programming ideals 774
	- 22.1.3 Styles/paradigms 781
- 22.2 Programming language history overview 783
	- 22.2.1 The earliest languages 784
	- 22.2.2 The roots of modern languages 786
	- 22.2.3 The Algol family 791
	- 22.2.4 Simula 798
	- 22.2.5 C 800
	- 22.2.6 C++ 804
	- 22.2.7 Today 807
	- 22.2.8 Information sources 808

#### Chapter 23 Text Manipulation 813

- 23.1 Text 814
- 23.2 Strings 814
- 23.3 I/O streams 819
- 23.4 Maps 820
	- 23.4.1 Implementation details 826
- 23.5 A problem 828
- 23.6 The idea of regular expressions 830
- 23.7 Searching with regular expressions 833
- 23.8 Regular expression syntax 836
	- 23.8.1 Characters and special characters 836
	- 23.8.2 Character classes 837
	- 23.8.3 Repeats 838
	- 23.8.4 Grouping 840
	- 23.8.5 Alternation 840
	- 23.8.6 Character sets and ranges 841
	- 23.8.7 Regular expression errors 842
- 23.9 Matching with regular expressions 844
- 23.10 References 849

#### Chapter 24 Numerics 853

- 24.1 Introduction 854
- 24.2 Size, precision, and overflow 854 24.2.1 Numeric limits 858
- 24.3 Arrays 859
- 24.4 C-style multidimensional arrays 859

CONTENTS **xvii**

- 24.5 The **Matrix** library 861
	- 24.5.1 Dimensions and access 862
		- 24.5.2 1D **Matrix** 865
		- 24.5.3 2D **Matrix** 868
		- 24.5.4 **Matrix** I/O 870
		- 24.5.5 3D **Matrix** 871
- 24.6 An example: solving linear equations 872 24.6.1 Classical Gaussian elimination 874
	- 24.6.2 Pivoting 875
	- 24.6.3 Testing 876
- 24.7 Random numbers 877
- 24.8 The standard mathematical functions 879
- 24.9 Complex numbers 880
- 24.10 References 882

#### Chapter 25 Embedded Systems Programming 887

- 25.1 Embedded systems 888
- 25.2 Basic concepts 891
	- 25.2.1 Predictability 894
	- 25.2.2 Ideals 894
	- 25.2.3 Living with failure 895
- 25.3 Memory management 897
	- 25.3.1 Free-store problems 898
	- 25.3.2 Alternatives to general free store 901
	- 25.3.3 Pool example 902
	- 25.3.4 Stack example 903
- 25.4 Addresses, pointers, and arrays 905
	- 25.4.1 Unchecked conversions 905
	- 25.4.2 A problem: dysfunctional interfaces 905
	- 25.4.3 A solution: an interface class 909
	- 25.4.4 Inheritance and containers 912
- 25.5 Bits, bytes, and words 916
	- 25.5.1 Bits and bit operations 916
	- 25.5.2 **bitset** 920
	- 25.5.3 Signed and unsigned 922
	- 25.5.4 Bit manipulation 926
	- 25.5.5 Bitfields 928
	- 25.5.6 An example: simple encryption 930
- 25.6 Coding standards 935
	- 25.6.1 What should a coding standard be? 936
	- 25.6.2 Sample rules 937
	- 25.6.3 Real coding standards 943

Chapter 26 Testing 949

26.1 What we want 950

- 26.1.1 Caveat 951
- 26.2 Proofs 952
- 26.3 Testing 952
	- 26.3.1 Regression tests 953
		- 26.3.2 Unit tests 954
			- 26.3.3 Algorithms and non-algorithms 961
			- 26.3.4 System tests 969
			- 26.3.5 Testing classes 973
		- 26.3.6 Finding assumptions that do not hold 976
- 26.4 Design for testing 978
- 26.5 Debugging 979
- 26.6 Performance 979
- 26.6.1 Timing 981
- 26.7 References 983

#### Chapter 27 The C Programming Language 987

- 27.1 C and C++: siblings 988
	- 27.1.1 C/C++ compatibility 990
	- 27.1.2 C++ features missing from C 991
	- 27.1.3 The C standard library 993
	- 27.2 Functions 994
		- 27.2.1 No function name overloading 994
		- 27.2.2 Function argument type checking 995
		- 27.2.3 Function definitions 997
		- 27.2.4 Calling C from C++ and C++ from C 998
		- 27.2.5 Pointers to functions 1000
	- 27.3 Minor language differences 1002
		- 27.3.1 **struct** tag namespace 1002
		- 27.3.2 Keywords 1003
		- 27.3.3 Definitions 1004
		- 27.3.4 C-style casts 1006
		- 27.3.5 Conversion of **void\*** 1007
		- 27.3.6 **enum** 1008
		- 27.3.7 Namespaces 1008
	- 27.4 Free store 1009
	- 27.5 C-style strings 1011
		- 27.5.1 C-style strings and **const** 1013
		- 27.5.2 Byte operations 1014
		- 27.5.3 An example: **strcpy()** 1015
		- 27.5.4 A style issue 1015

#### CONTENTS **xix**

- 27.6 Input/output: stdio 1016
	- 27.6.1 Output 1016
		- 27.6.2 Input 1017
	- 27.6.3 Files 1019
- 27.7 Constants and macros 1020

## 27.8 Macros 1021

- 27.8.1 Function-like macros 1022
- 27.8.2 Syntax macros 1023
- 27.8.3 Conditional compilation 1024
- 27.9 An example: intrusive containers 1025

## **Part V Appendices 1035**

#### Appendix A Language Summary 1037

- A.1 General 1038 A.1.1 Terminology 1039 A.1.2 Program start and termination 1039
	- A.1.3 Comments 1040
- A.2 Literals 1041
	- A.2.1 Integer literals 1041
	- A.2.2 Floating-point-literals 1042
	- A.2.3 Boolean literals 1043
	- A.2.4 Character literals 1043
	- A.2.5 String literals 1044
	- A.2.6 The pointer literal 1044
- A.3 Identifiers 1045
	- A.3.1 Keywords 1045
- A.4 Scope, storage class, and lifetime 1046
	- A.4.1 Scope 1046
	- A.4.2 Storage class 1047
	- A.4.3 Lifetime 1048

#### A.5 Expressions 1049

- A.5.1 User-defined operators 1054
- A.5.2 Implicit type conversion 1054
- A.5.3 Constant expressions 1056
- A.5.4 **sizeof** 1057
- A.5.5 Logical expressions 1057
- A.5.6 **new** and **delete** 1057
- A.5.7 Casts 1058
- A.6 Statements 1059
- A.7 Declarations 1061
	- A.7.1 Definitions 1061

Appendix B

**xx** CONTENTS

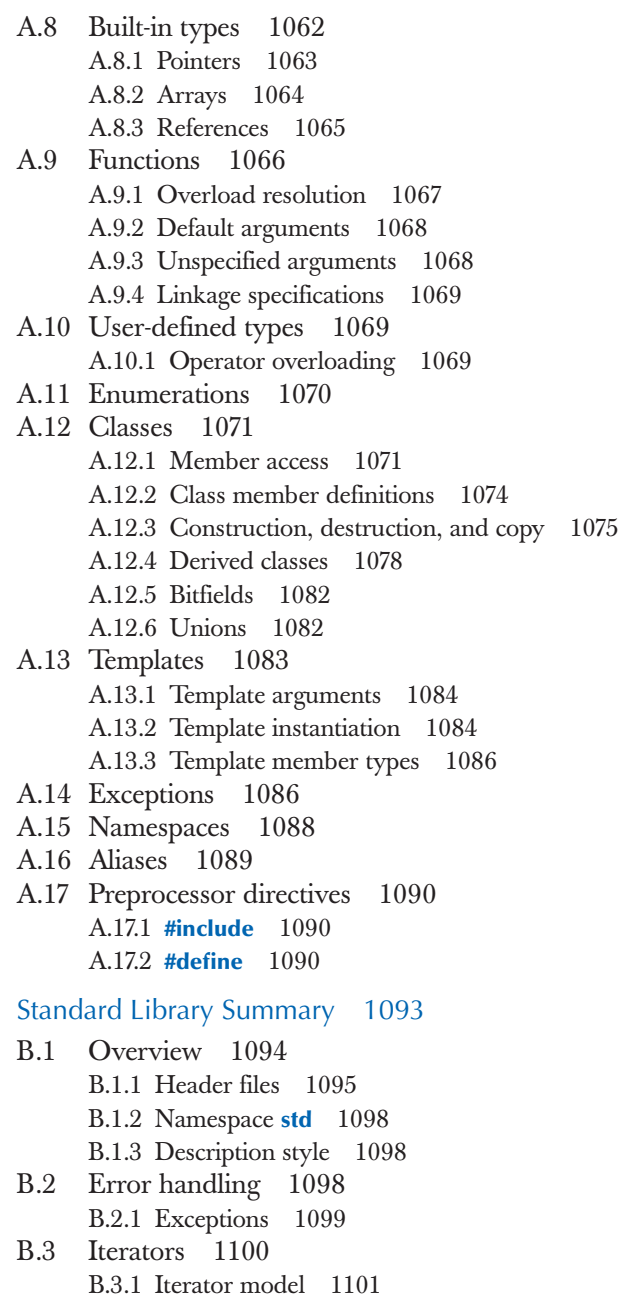

B.3.2 Iterator categories 1103

Æ

CONTENTS **xxi**

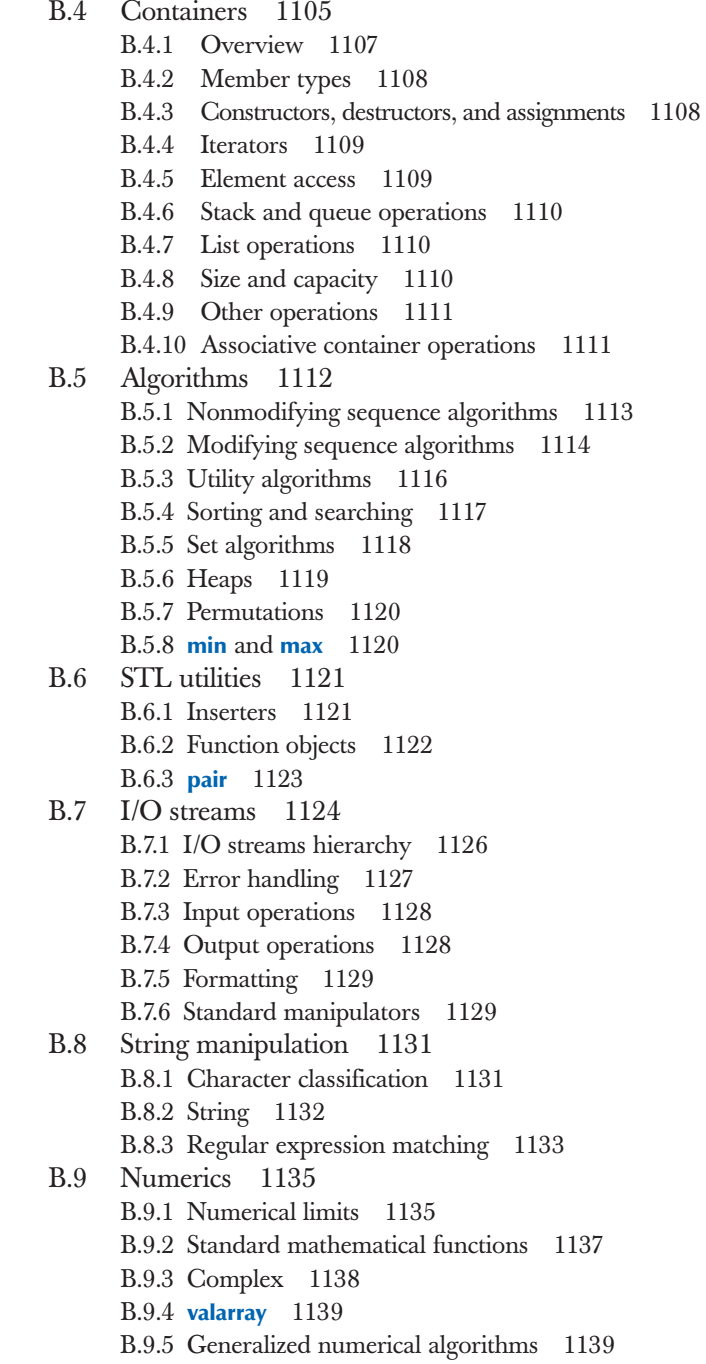

B.10 C standard library functions 1140 B.10.1 Files 1140 B.10.2 The **printf()** family 1141 B.10.3 C-style strings 1145 B.10.4 Memory 1146 B.10.5 Date and time 1147 B.10.6 Etc. 1149

B.11 Other libraries 1150

## Appendix C Getting Started with Visual Studio 1151

- C.1 Getting a program to run 1152
- C.2 Installing Visual Studio 1152
- C.3 Creating and running a program 1153
	- C.3.1 Create a new project 1153
	- C.3.2 Use the **std\_lib\_facilities.h** header file 1153
	- C.3.3 Add a C++ source file to the project 1154
	- C.3.4 Enter your source code 1154
	- C.3.5 Build an executable program 1154
	- C.3.6 Execute the program 1155
	- C.3.7 Save the program 1155
- C.4 Later 1155

#### Appendix D Installing FLTK 1157

- D.1 Introduction 1158
- D.2 Downloading FLTK 1158
- D.3 Installing FLTK 1159
- D.4 Using FLTK in Visual Studio 1159
- D.5 Testing if it all worked 1160

#### Appendix E GUI Implementation 1161

- E.1 Callback implementation 1162
- E.2 **Widget** implementation 1163
- E.3 **Window** implementation 1164
- E.4 **Vector\_ref** 1166
- E.5 An example: manipulating **Widget**s 1167

*Glossary 1171 Bibliography 1177 Index 1181*